openwebinars.net/cert/M2LdE

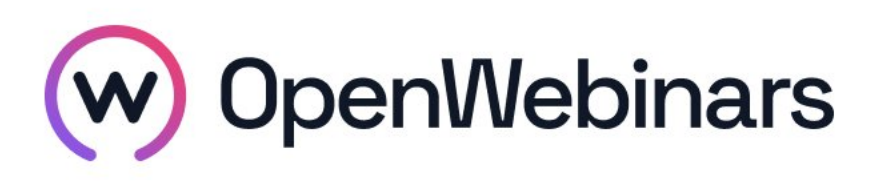

Gracias a

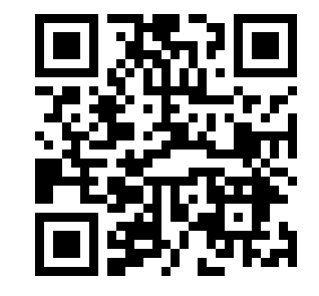

OpenWebinars certifica que

### Abigael Heredia Feliz

Ha superado con éxito

# Curso de PHP y MySQL: Creando sitios dinámicos

Duración del curso

Fecha de expedición

6 horas 27 diciembre 2019 Manuel Agudo

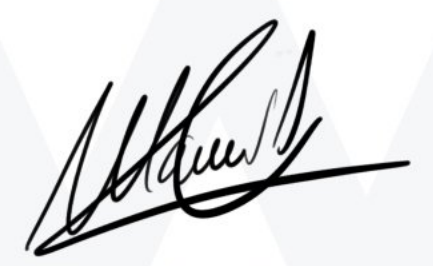

CEO de OpenWebinars

### Contenido

# Curso de PHP y MySQL: Creando sitios dinámicos

#### 1. INTRODUCCIÓN

Presentación

Herramientas necesarias

#### 2. PREPARANDO EL ENTORNO PARA PHP

Instalar PHP, Apache2 y Msql en Linux

Instalar PHP, Apache2 y Msql en Windows mediante XAMPP

#### 3. CONCEPTOS GET Y POST

Métodos GET y POST

Envío de ficheros

Sesiones

Redirección a otras paginas

#### 4. PHP Y MYSQL

Conexión a MySQL

Insertar registros en la base de datos

Leer registros de la base de datos

Borrar y actualizar registros

#### 5. CREACIÓN DE UNA GALERÍA DE FOTOS

Configuración del proyecto: Galería de fotos Configuración del proyecto: Cargar Boostrap en una página web Crear página de login Crear página de registro Creación y configuración de bases de datos

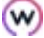

Proceso de registro con bases de datos Proceso de login con bases de datos Creación del menú Creación de página de subida Subir imágenes al servidor Listar imágenes grabadas en la base de datos Listado de autores Edición de la subida de imágenes Borrado de imágenes Página de listado de imágenes

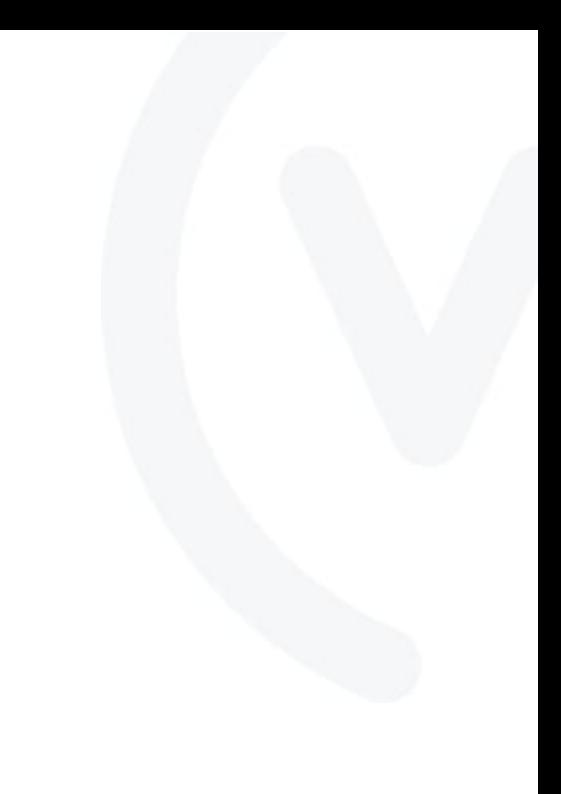

 $\odot$